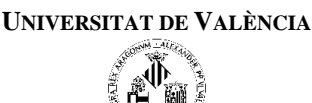

## EJERCICIOS RESUELTOS EN CLASE DE TEORÍA

- 1. Ordenar de menor a mayor dos números leídos por teclado.
- 2. Dado un número, decir si es positivo o no.
- 3. (P.1) Realizar un programa que pida dos números y una operación (suma, resta, multiplicación o división) y nos dé el resultado de operar los números con esa operación.
- 4. Realizar un programa que solicite las notas obtenidas por un estudiante en cada una de las partes de una asignatura y calcule su nota final según los siguientes porcentajes:
	- Nota del examen final: 40 %

Nota de los exámenes parciales: 40 %

Nota de prácticas: 20 %

La nota final del estudiante se calcula realizando la media ponderada si ha obtenido una nota mínima de 4 en cada una de las partes, o tomando mínimo entre 4 y la media ponderada en caso contrario.

5. (P.2) Escribid un programa que pida al usuario la nota de teoría y de prácticas de un alumno y muestre por pantalla la nota final y la calificación, teniendo en cuenta que:

La nota final corresponde al 60% de la nota de teoría y el 40% de la nota de prácticas.

La calificación podrá ser:

"Sobresaliente", que es 9 o más,

"Notable", que va desde 7 hasta 9,

"Aprobado", que es mayor a 5 y menor a 7,

"Suspenso", cuando sea menor a 5.

6. Escribid un programa que pida tres números por teclado y diga:

Si están "Ordenados de manera ascendente",

Si están "Ordenados de manera descendente",

o si están "Desordenados".

7. Un triángulo cumple siempre la siguiente regla: *"La suma de las longitudes de dos lados cualesquiera es estrictamente mayor que la longitud del tercer lado".*

Cuando los tres lados son diferentes decimos que el triángulo es escaleno, cuando los tres son iguales lo llamamos equilátero y cuando al menos dos lados son iguales el triángulo es isósceles.

Cread un programa que pida al usuario la longitud de tres lados y compruebe si a partir de ellos se puede formar un triángulo y de qué tipo sería.

## EJERCICIOS PARA RESOLVER

- 8. Escribir un programa que averigüe cuál es el mayor de dos números reales introducidos por teclado.
- 9. Construir un programa que indique si un número real introducido por teclado es positivo, igual a cero o negativo.
- 10. Escribir un programa que indique sí un carácter introducido por teclado es una vocal (hacer dos versiones del programa una con estructuras selectivas dobles anidadas y otra con estructura selectiva múltiple).
- 11. (P.3) Escribe un programa que pida el año actual y un año cualquiera y muestre un mensaje diciendo cuántos años faltan para llegar a ese año (si es posterior al actual), cuántos han transcurrido desde ese año (si es anterior), o si ese año es el actual.

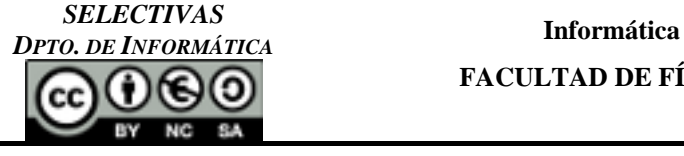

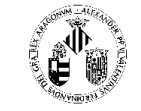

- 12. Escribir un programa que lea un número entero entre 1 y 10. Si el número es menor que 1 o mayor que 10 el programa debe escribir en pantalla un mensaje de error y en caso de que sea válido debe mostrar en pantalla el número romano que lo representa.
- 13. (P.4) Escribir un programa que realice un conversor de unidades, de metro (Sistema Internacional) a las unidades de longitud del Sistema Inglés (pulgadas y pies). Lee un carácter, para decidir si la conversión es de metros al Sistema Inglés o al contrario. A continuación lee otro carácter para decidir la unidad inglesa que se quiere convertir (pies o pulgadas). Por último, se lee un valor real para realizar la conversión y la devuelve por pantalla. Nota: utiliza la sentencia estructura selectiva múltiple "según sea…" y después hacerlo con estructuras selectivas dobles "si… sino" anidadas.

1 metro = 3,28083989501 pies

1 metro = 39,3700787402 pulgadas

- 14. (op.1) Escribir un programa que calcule el máximo y el mínimo de cuatro números enteros introducidos por teclado.
- 15. (op.2) Escribir un programa que determine el menor número de pesas que hay que poner en una balanza (con pesos: 1g, 2g, 5g, 10g, 50g, 100g, 200g, 500g, 1000g) para equilibrar un determinado peso en gramos, introducida por teclado.
- 16. Suponer que cuatro enteros entre 0 y 100 representan las puntuaciones de un estudiante de un curso de informática, escribir un programa para encontrar la media de estas puntuaciones si son introducidas por teclado y que visualice una calificación de acuerdo al siguiente cuadro:

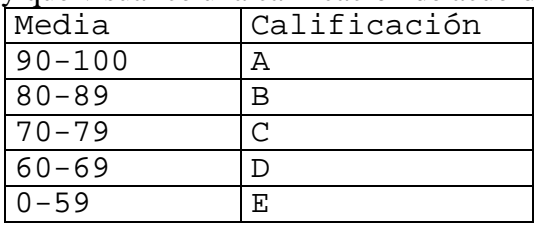

17. (P.5) El domingo de Pascua es el primer domingo después de la primera luna llena posterior al equinoccio de primavera, y se determina mediante el siguiente cálculo:

 $A = a\tilde{n}o \;$   $\frac{19}{3}$  $B = a\tilde{n}o \; \text{\$} 4$  $C = año$  % 7  $D = (19 * A + 24)$  % 30  $E = (2 * B + 4 * C + 6 * D + 5)$  % 7  $N = (22 + D + E)$ 

Donde *N* indica el número de día del mes de marzo (sí *N* es igual o menor que 31) o abril (sí es mayor que 31). Construir un programa que determine fechas de domingos de Pascua.

- 18. En un parking de vehículos de la ciudad de Valencia, la tarifa aplicada es la siguiente: - en caso de que el vehículo permanezca menos de una hora se cobra una hora completa (1.8 €) - pasada la primera hora el coste total se cobra por minutos (3 cent/minuto). Se pide escribir un programa que partiendo de los minutos de estancia en el parking nos informe del coste total.
- 19. Crea un programa que reciba como entrada cuatro números enteros y muestre por pantalla aquellos inferiores al valor medio de los cuatro números (se excluyen los valores iguales a la media). Por ejemplo, si los valores de entrada son 3, 14, 7 y 5, la media es 7.25 y se muestra por pantalla los números: 3, 7 y 5.
- 20. (P.6) Debido a la pertinaz sequía que estamos sufriendo en el mediterráneo español, la Generalitat Valenciana está planteando poner en práctica un sistema de cobro del agua donde se penalizará el consumo excesivo de la forma que se indica en la siguiente tabla:

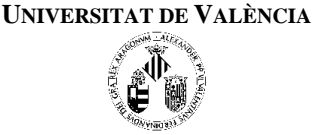

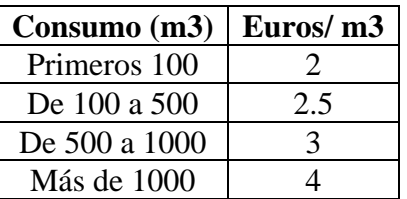

Escribe un programa que lea de teclado los metros cúbicos consumidos y presente en pantalla el coste total de agua según este sistema de cobro.

21. Escribe un programa que pida un número y averigüe si es:

- Cero, mayor o menor que cero.

- Par o impar (cuando sea mayor que cero)

- Múltiplo de 8 o no múltiplo de 8 (cuando sea par).

Por ejemplo: para el número 24, deberá mostrarse por pantalla:

- Es un número mayor que cero.
- Es par.
- Es múltiplo de 8.

22. (op.3) El NIF (o letra asociada a un DNI) se obtiene de la siguiente manera:

Se divide el número de DNI entre 23 y el resto es codificado por una letra según la siguiente tabla de equivalencias:

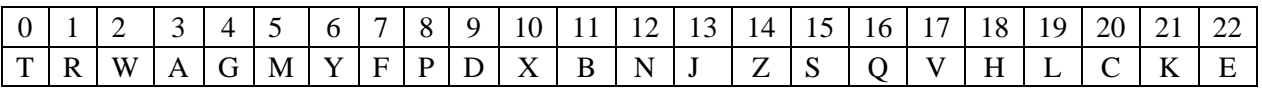

Escribe un programa que pida el DNI y ofrezca como resultado letra asociada. Ejemplo: para el DNI 56321122 el NIF es 'X'.

- 23. (op.4) Escribe un programa que pida horas (en formato 24 horas) y minutos y que a continuación lo muestre en formato 12 horas. El programa debe comprobar que el valor para horas esté entre 0 y 23 y el de minutos entre 0 y 59. En caso de que no lo esté, debe mostrar un error.
- 24. Escribe un programa que, a partir del día, mes y año de nacimiento del usuario y el día, mes y año actual, muestre la edad del usuario por pantalla.
- 25. El precio actual de la gasolina es el siguiente:
	- Gasolina 95: 1,070 €/l
	- Gasolina 98: 1,182 €/l
	- Gasóleo A: 1,071 €/l

Escribe un programa que te permita elegir el tipo de gasolina y los litros a repostar y te calcule el total a pagar.